# **Application: gvSIG desktop - gvSIG bugs #75 Installation: "Finish" button appears before than it should.**

12/15/2011 01:07 PM - Manuel Madrid

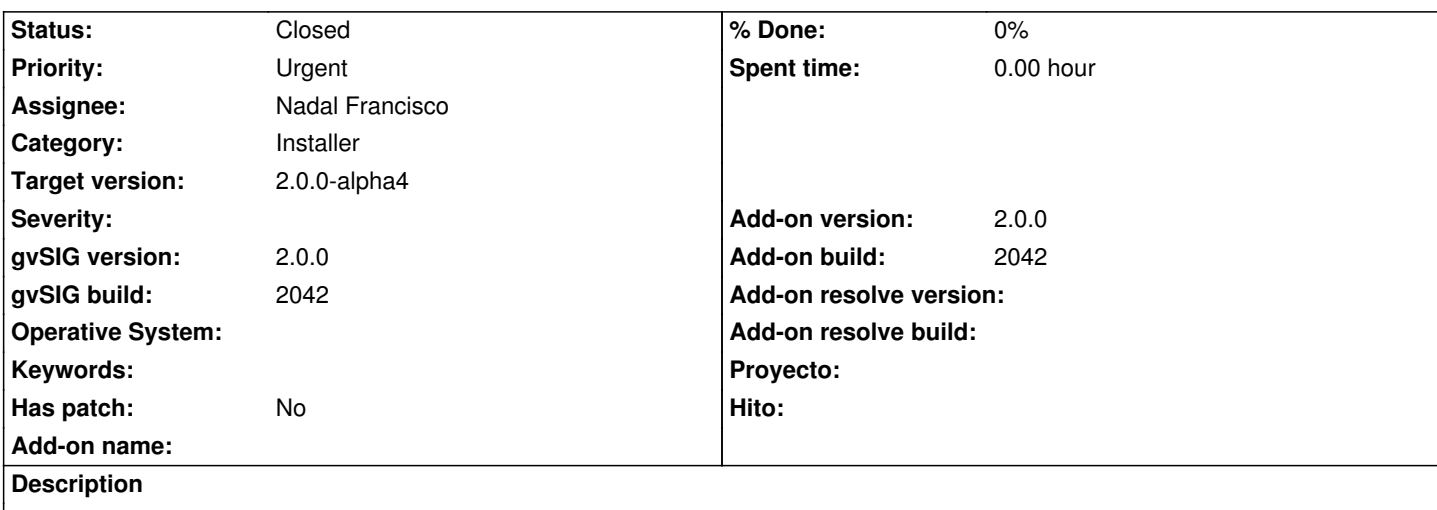

The button is available during the packages installation process and if you press before the process is finish, gvSIG is installed wrongly. It should be disabled diring the process.

### **History**

# **#1 - 12/15/2011 01:10 PM - Joaquín del Cerro Murciano**

*- Category set to Installer*

## **#2 - 01/18/2012 10:37 PM - Joaquín del Cerro Murciano**

- *Assignee set to Nadal Francisco*
- *Target version set to 2.0.0-alpha4*

#### **#3 - 01/30/2012 01:13 PM - Nadal Francisco**

*- Status changed from New to Fixed*

*- Add-on name deleted (org.gvsig.gvsigapp)*

This bug was already fixed.

# **#4 - 11/07/2012 02:25 PM - Abenchara Socorro**

*- Status changed from Fixed to Closed*